# **Belege zu "Projektabrechnung im Handbuch"**

Auftrag im Positionenfenster:

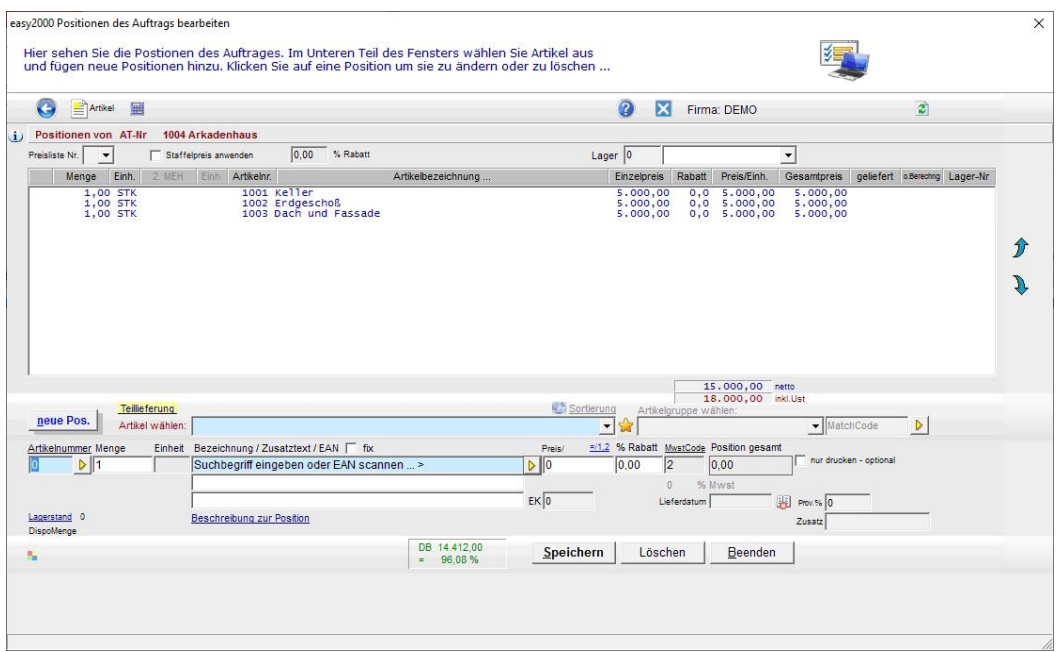

## Auftragsbestätigung:

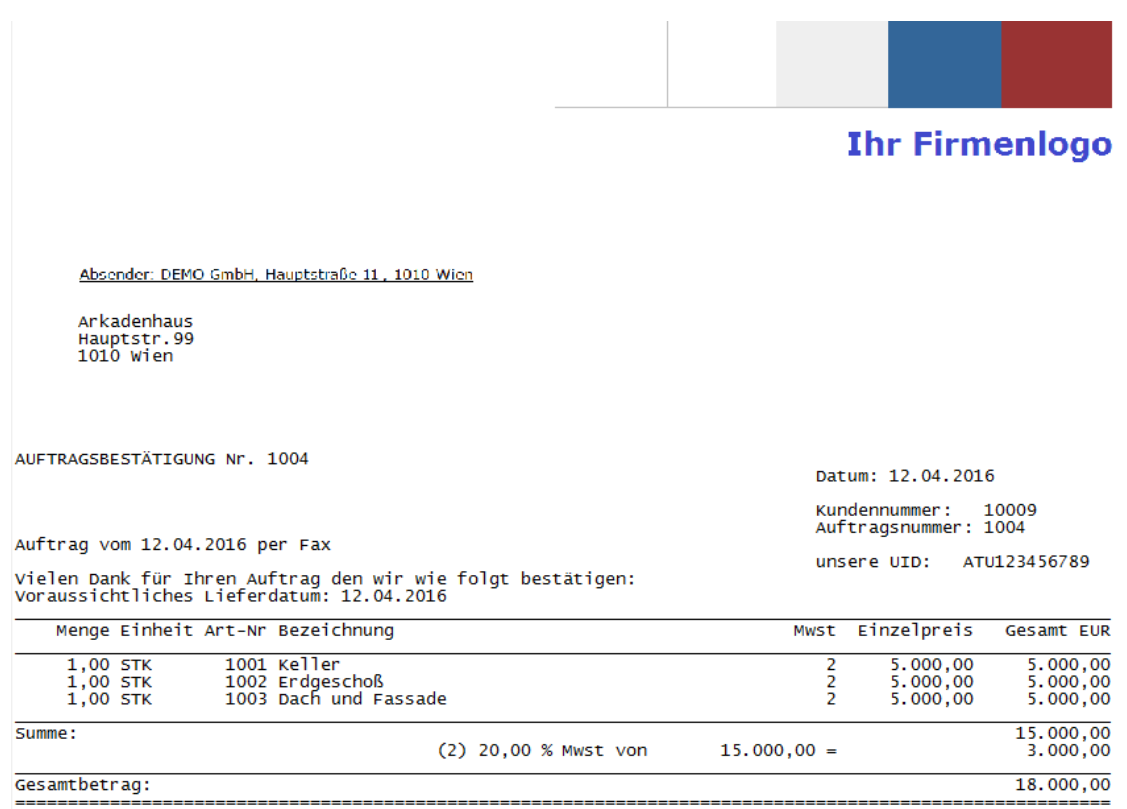

Teilrechnung im Positionenfenster:

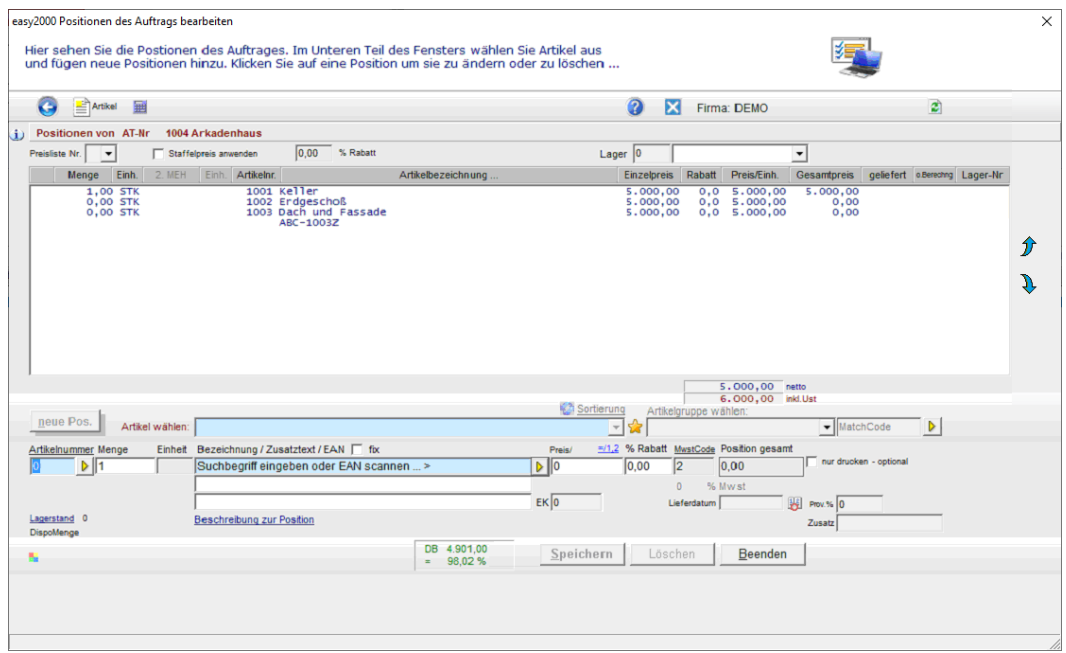

Teilrechnung:

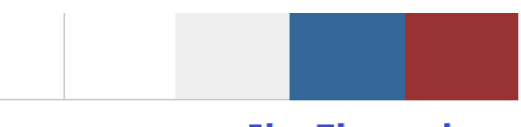

**Ihr Firmenlogo** 

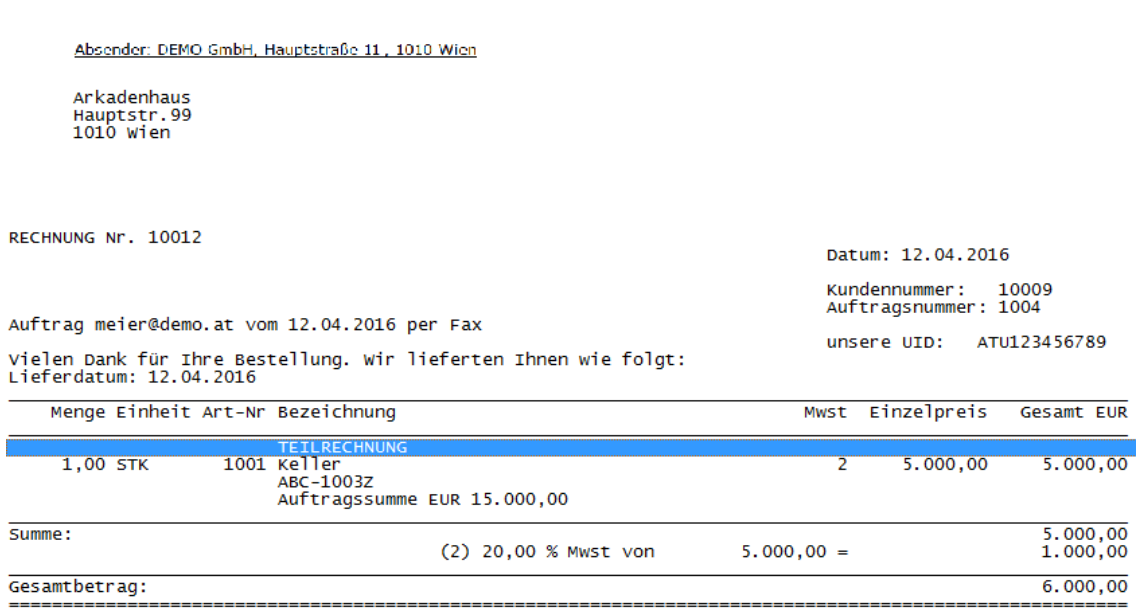

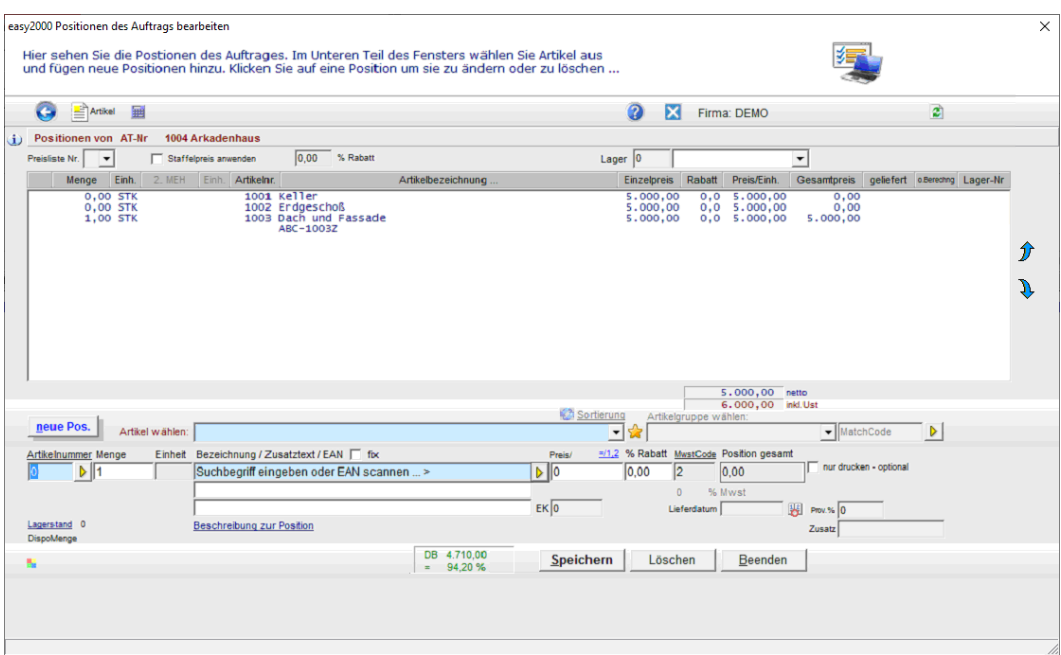

Schlussrechnung ohne Abschlagszahlungen im Positionenfenster:

Schlussrechnung ohne Abschlagszahlungen:

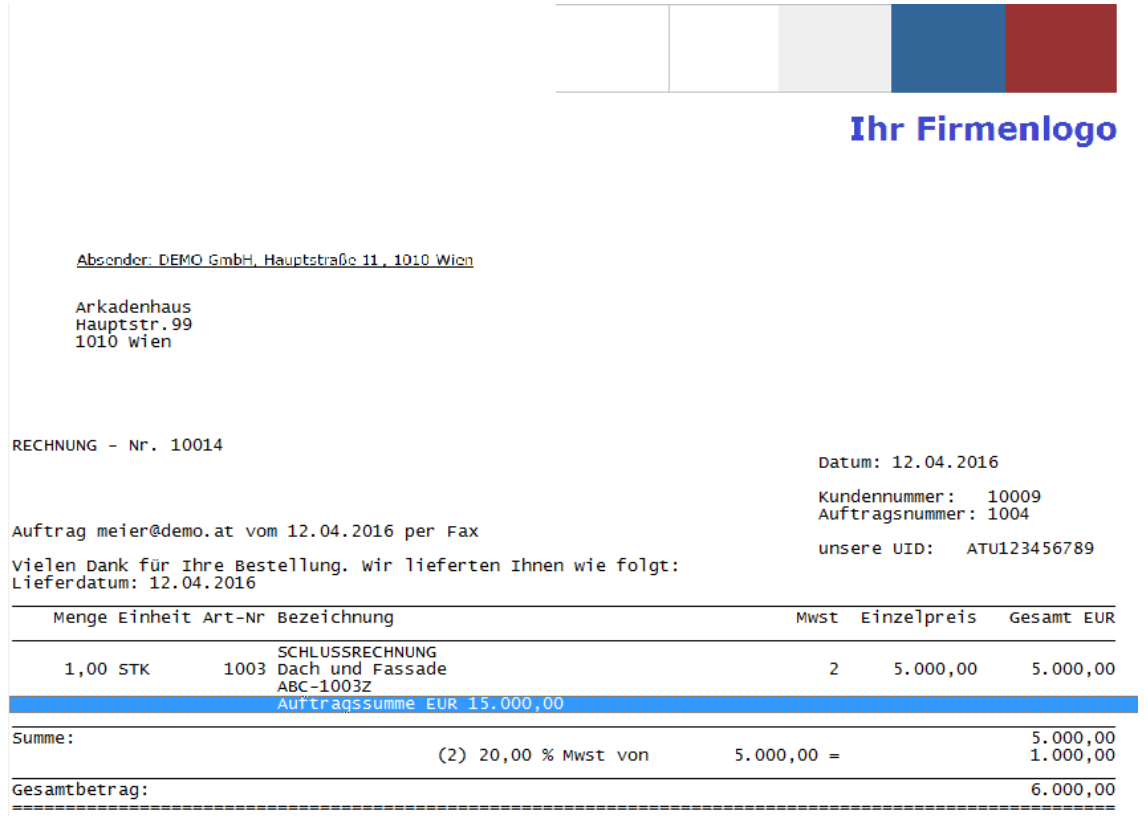

### Schlussrechnung mit Abschlagszahlungen im Positionenfenster:

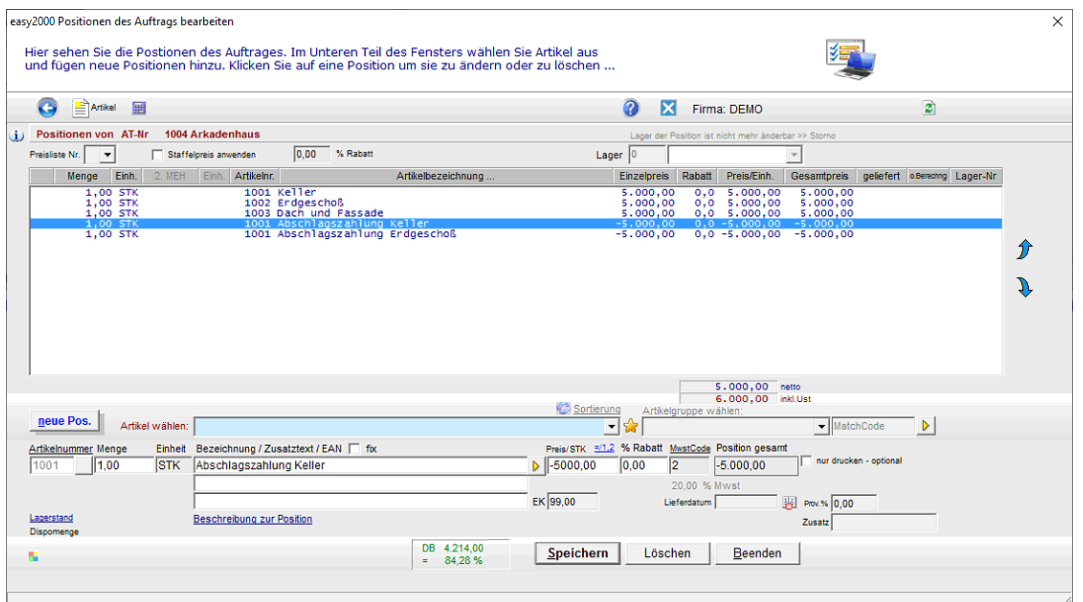

## Schlussrechnung mit Abschlagszahlungen

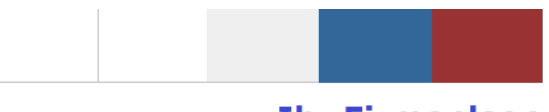

**Ihr Firmenlogo** 

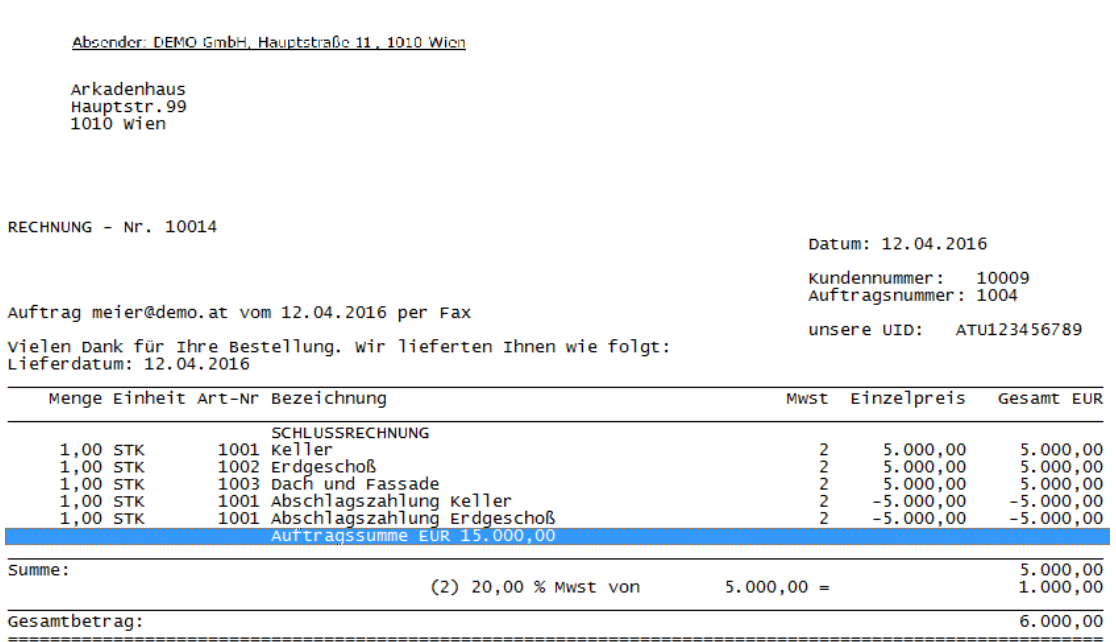

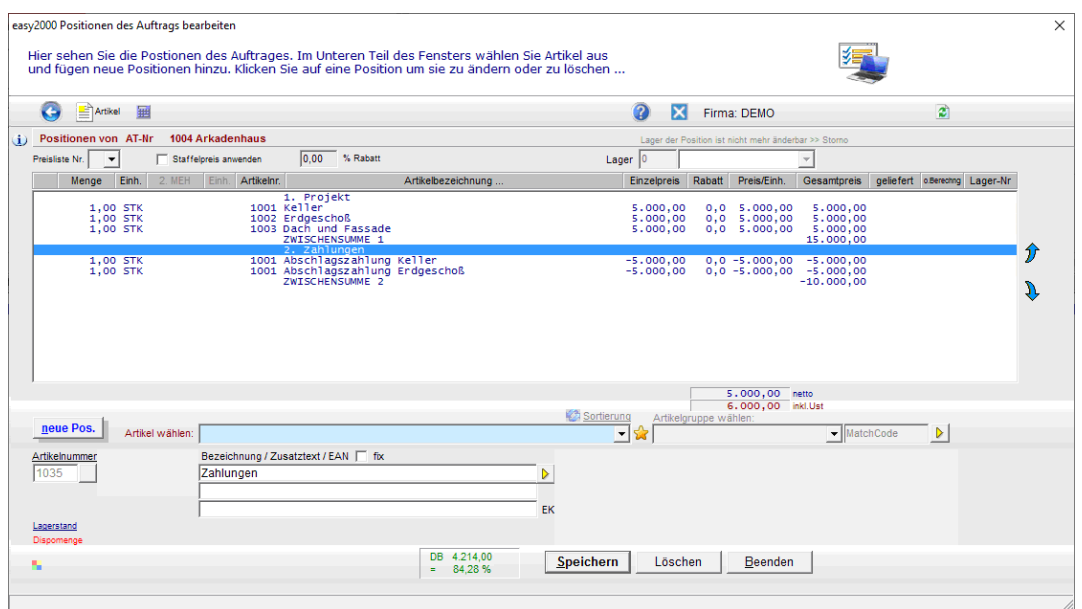

#### Schlussrechnung mit Zwischensummen im Positionenfenster:

Schlussrechnung mit Zwischensummen:

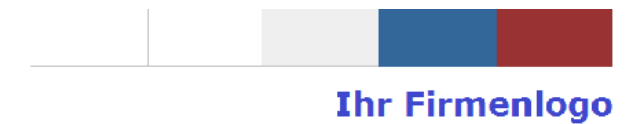

Absender: DEMO GmbH, Hauptstraße 11, 1010 Wien Arkadenhaus<br>Hauptstr.99<br>1010 Wien RECHNUNG - Nr. 10014 Datum: 12.04.2016 Kundennummer: 10009<br>Auftragsnummer: 1004 Auftrag meier@demo.at vom 12.04.2016 per Fax unsere UID: ATU123456789 vielen Dank für Ihre Bestellung. Wir lieferten Ihnen wie folgt:<br>Lieferdatum: 12.04.2016 Menge Einheit Art-Nr Bezeichnung Mwst Einzelpreis Gesamt EUR SCHLUSSRECHNUNG SURILUSSKELHNONG<br>1. Projekt<br>1001 Keller<br>1002 Erdgeschoß<br>1003 Dach und Fassade<br>ZWISCHENSUMME 1. ....................  $\begin{array}{cccc} 2 & 5.\,000\,,00 & 5.\,000\,,00 \\ 2 & 5.\,000\,,00 & 5.\,000\,,00 \\ 2 & 5.\,000\,,00 & 5.\,000\,,00 \\ 2 & 5.\,000\,,00 & 5.\,000\,,00 \\ \cdots\cdots\cdots\cdots\cdots\cdots\cdots\cdots\quad 15.\,000\,,00 \end{array}$ 1,00 STK<br>1,00 STK<br>1,00 STK  $\frac{1,00}{1,00}$  STK<br>1,00 STK  $-5.000,00$ <br> $-5.000,00$ 2. Zamunden<br>1001 Abschlagszahlung Keller<br>1001 Abschlagszahlung Erdgeschoß  $-5.000,00$ <br> $-5.000,00$ 2  $\overline{2}$ 

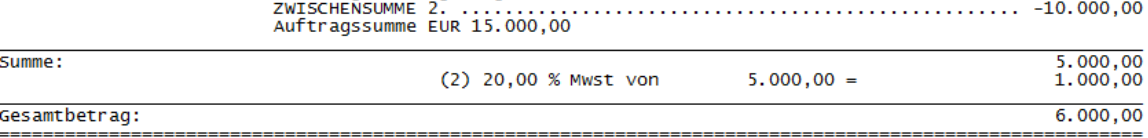